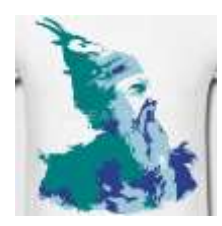

Unione Europea **Repubblica Italiana** Regione Sicilia

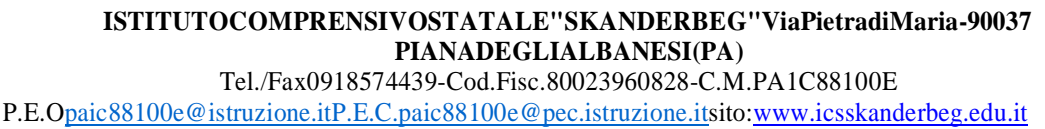

*Circolare n. 120 Piana degli Albanesi, 03/12/2020*

Ai docenti Ai Genitori degli alunni della scuola Primaria e Secondaria di primo grado

## Oggetto: V**isualizzazione del documento di valutazione infraquadrimestrale I sul RE-Axios.**

Si comunica alle famiglie che dall'anno scolastico in corso la consegna del "**documento di valutazione** *infraquadrimestrale I*" avverrà esclusivamente *on-line* tramite il Registro elettronico di Axios, e sarà disponibile *on-line* a partire dal **giorno 04** dicembre 2020.

**Per gli alunni delle classi Prime della scuola Primaria non è prevista la compilazione del documento di valutazione infraquadrimestrale I.**

**Per gli alunni peri i quali è prevista una valutazione per aree il documento di valutazione sarà inviato ai genitori via email.**

Di seguito le istruzioni per l'accesso.

Per avere accesso alle valutazioni infraquadrimestrali sono necessari i seguenti percorsi:

**a) dal PC usando il Browser**

Accedere con le proprie credenziali al RE-Axios, e selezionare la voce di menu "**Pagella**"

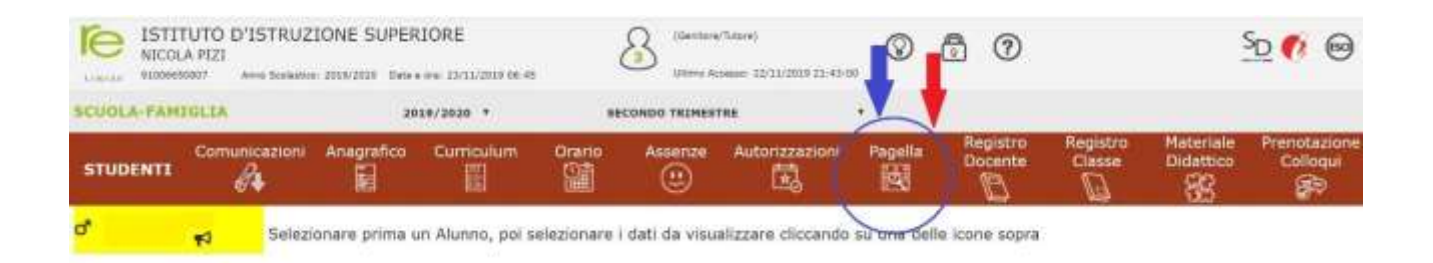

## e successivamente selezionare **"Primo Quadrimestre/Trimestre".**

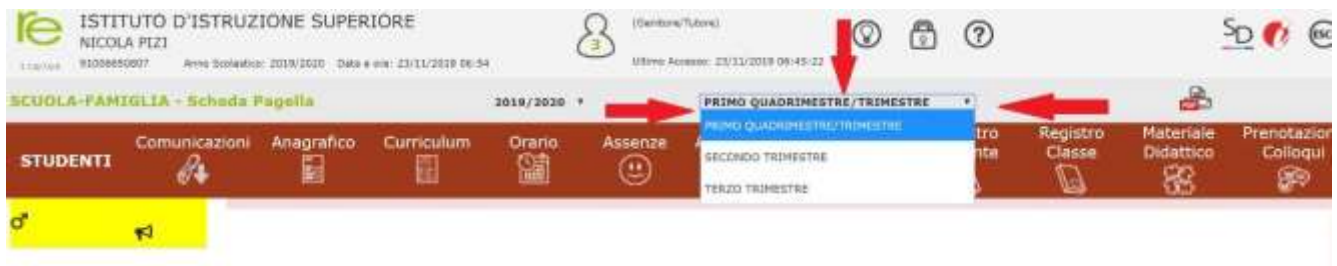

## **b) da APP per IOS e per Android**

Utilizzando l'APP Android o IOS, accedere al proprio account, *tappando* in alto a sinistra sul Pagella E tasto per accedere al menù funzionalità; scorrere verso il basso fino all'icona visualizzare la sezione pagella.

Selezionare la voce "**INFRAQUADRIMESTRE I**" come indicato:

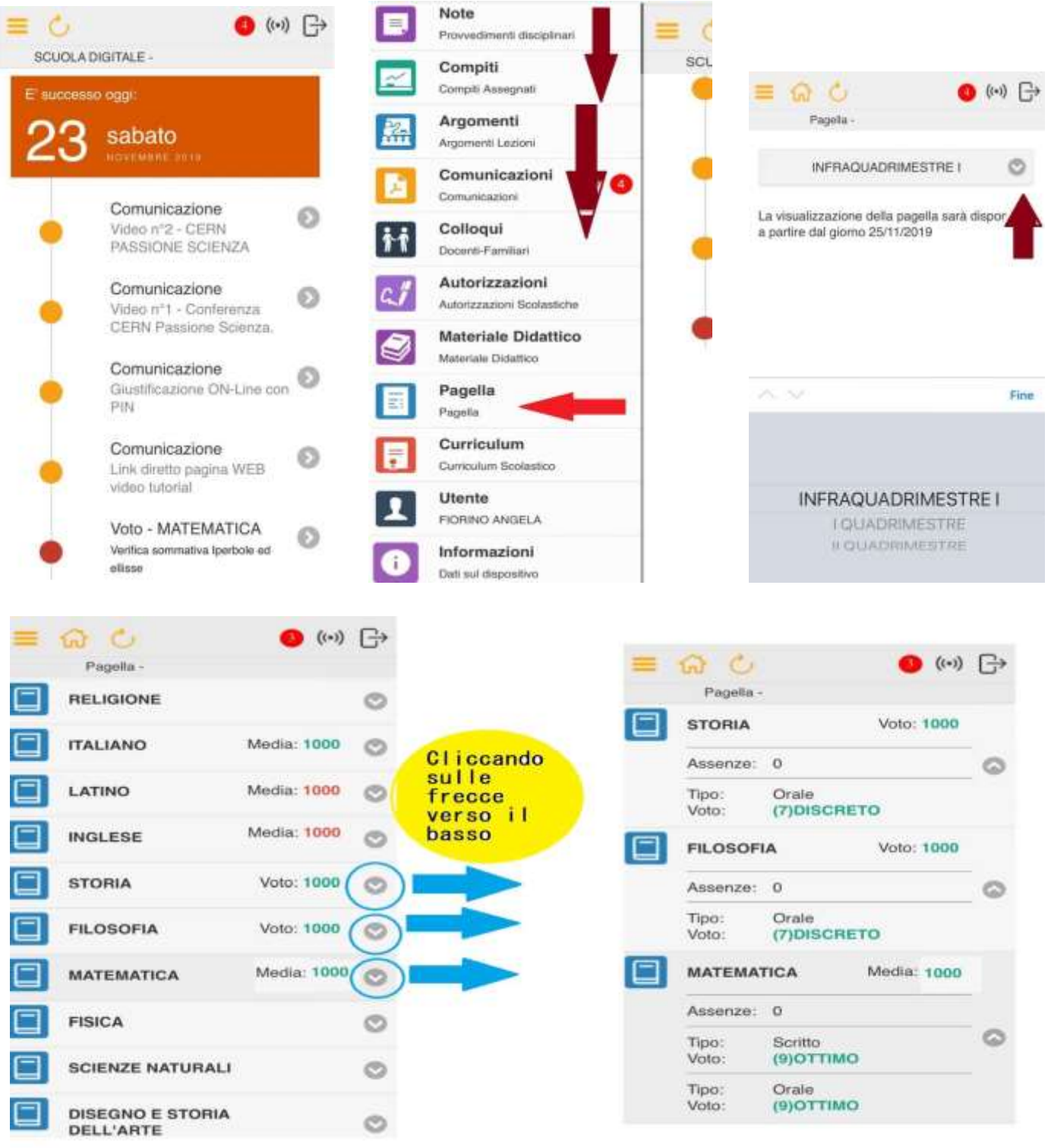

Si specifica che la dicitura "**Media 1000**" è puramente indicativa per l'elaborazione dei dati del

sistema.

Il Dirigente Scolastico Prof. Giuseppe Russo